# **FAQ zu Telefonansagen**

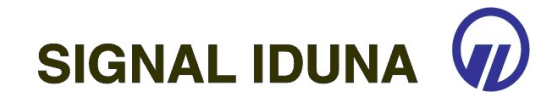

Wenn Ihre Frage nicht dabei ist, senden Sie uns bitte eine Email an [signaliduna@mediasound.de.](mailto:signaliduna@mediasound.de)

# **Welche Netzanbieter funktionieren?**

Ihre neue SIGNAL IDUNA-Handyboxansage kann bei allen Providern eingespielt werden – unabhängig ob Sie bei T-Mobile, Vodafone, E-plus, O2 oder deren Tochtergesellschaften sind (z.B. Base, simyo, Congstar, ALDI Talk etc). Auch ausländische Anbieter bespielen wir gerne auf Anfrage.

# **Welche Handymodelle funktionieren?**

Die Ansage ist unabhängig vom Handymodell. Somit können Sie die Ansage mit jedem Handytyp oder Smartphone (z.B. iPhone, HTC, BlackBerry) nutzen.

# **Wie kommt die Ansage auf meine Handybox?**

Ihre neue Produktion wird direkt über die Ferne aus dem Studio ins Funknetz eingespielt. Sie brauchen Ihr Handy weder auszumachen, keine SIM-Karte einzuschicken oder anderweitig auf Ihr Gerät zu verzichten. Alles geschieht im Hintergrund.

# **Wenn ich mich selbst anrufe, höre ich die Ansage nicht.**

Wichtig ist, dass Sie nicht vom eigenen Handy aus Ihre Rufnummer wählen. Andernfalls gelangen Sie ohne Ansage direkt in das Hauptmenü (weil die Box Sie als Handybesitzer erkennt). Bitte rufen Sie sich einfach vom Festnetz aus an und lassen Sie es klingeln. Dann hören Sie Ihre Ansage (ansonsten lesen Sie bitte den nächsten Punkt).

# **Sie haben meine Ansage eingespielt. Diese springt aber nicht an. Woran liegt das?**

In Ihrem Mobiltelefon muss eine Rufumleitung zur Handybox eingerichtet sein. Ansonsten leitet Ihr Handy den Anruf nicht weiter und es klingelt, bis der Anrufer auflegt oder die Systemansage kommt. Sollten Sie trotz der nachfolgend beschriebenen Umleitungen Ihre Ansage nicht hören können, melden Sie sich bitte bei unserer Technik.

1. Rufumleitung bei ausgeschaltetem Mobiltelefon

\*\*62\*XXXX# eintippen und grüne Wähltaste drücken.

2. Rufumleitung bei Besetzt \*\*67\*XXXX# eintippen und grüne Wähltaste drücken.

3. Rufumleitung bei Nichtentgegennahme (15 Sekunden) \*\*61\*XXXX# eintippen und grüne Wähltaste drücken. Folgende Intervalle können gewählt werden: 5, 10, 20, 25 oder 30 Sekunden. Für eine Weiterleitung nach 25 Sekunden geben Sie zum Beispiel ein \*\*61\*XXXX\*\*25# und drücken anschließend die grüne Wähltaste.

T-Mobile:  $XXX = 3311$ , z.B. \*\*62\*3311# Vodafone: XXXX = 5500, z.B. \*\*62\*5500# E-Plus: XXXX = Netzvorwahl-99-Rufnummer, z.B. \*\*62\*0177991234567# O2: XXXX = 333, z.B.  $**62*333#$ 

# **Ich habe meine Ansage aus Versehen gelöscht. Können Sie mir diese erneut einspielen?**

Ja, wir archivieren Ihre Ansage bestmöglich und können diese jederzeit nochmals neu einspielen (auch auf andere Rufnummern, wenn Sie mehrere Mobiltelefone haben).

# **Was geschieht bei einem Anbieterwechsel (Rufnummernportierung)?**

Wenn Sie Ihren Anbieter wechseln, wird Ihre Ansage auf der Mailbox gelöscht. Dies liegt allerdings an den Netzbetreibern, die die Ansagen nicht an Ihren neuen Provider weiterleiten. In diesem Fall melden Sie sich bitte einfach bei uns. Wir spielen Ihnen Ihre Ansage aus dem Archiv gerne wieder ein.

## **Wie kommt die AB-Ansage auf meinen Anrufbeantworter im Büro?**

Dies ist je nach Hersteller und Modell unterschiedlich.

Gerne spielen wir Ihnen Ihre neue Profi-Ansage direkt über die Ferne in Ihr Gerät ein, sofern es diese Funktion unterstützt. Dazu schauen Sie bitte in die Bedienungsanleitung Ihres Gerätes, ob Ihr System eine "Fernabfrage"-Funktion besitzt. Sollte dem so sein, prüfen Sie bitte, ob Sie über die Ferne auch Ansagen ändern und neu aufnehmen können.

Dem ist so? Prima, dann stellen Sie bitte Ihren gewünschten Fernabfragecode ein und schreiben Sie diesen mit in das Feld für Wünsche und Anmerkungen auf der Bestellseite. Darüberhinaus benötigen wir noch die Info, um welches Gerät (Modell/Typ) es sich bei Ihnen handelt.

Dem ist nicht so? Kein Thema! Alternativ können Sie den virtuellen Anrufbeantworter im Netz Ihres Telefonanbieters nutzen. Der ist bei nahezu allen Anbietern kostenfrei mit dabei (z.B. T-Net-Box, EWE Voicebox, 1&1 Message-Box, Kabel Deutschland AB, htp Voicebox). Dieser virtuelle Anrufbeantworter kann von uns genau wie eine Handybox über die Ferne bespielt werden.

#### **Wie ist die Wiedergabequalität der Ansage auf meinem Anrufbeantworter?**

Sehr unterschiedlich. Bitte erwarten Sie von einem in einem Mobilteil integrierten Anrufbeantworter, einem Gerät für 9,99 EUR aus dem Elektromarkt oder einer Kombination aus Telefon-Fax-Scanner-Kopierer-AB keine akustischen Wunder. Die reine Sprache mag hier unter Umständen noch einigermaßen gut sein, bei Musik verzerrt es jedoch in aller Regel und klingt dann rauschig.

Wir empfehlen daher entweder die kostenlose T-Net-Box (weil dort eine Datei hinterlegt wird) oder ein Gerät der Marke tiptel (z.B. tiptel 340, 345, 540, 550, 545, 570). Diese Geräte sind speziell für den Profibetrieb von studiogefertigten Ansagen konzipiert und die Wiedergabequalität ist wie von CD.

## **Ist die Wiedergabequalität besser, wenn ich die Ansage vor Ort selbst aufspiele?**

Nein, denn aus dem Studio erfolgt die Einspielung über spezielle Tonstudio-Hardware mit Filtern. Die Ansage wird über die Leitung aufgespielt und direkt von Ihrem Gerät aufgezeichnet. Wenn Sie von Ihrem Laptop die Ansage als mp3-Datei abspielen und dann Ihren Anrufbeantworter zum Aufnehmen vor den Lautsprecher des Computers halten, kommen Nebengeräusche mit auf die Aufzeichnung (Hall des Raumes). Ferner wird die Qualität dadurch vermindert, dass die Ansage durch den Lautsprecher abgespielt und dann über das integrierte Mikrofon des ABs wieder aufgezeichnet wird.

## **Können Sie mir bei technischen Fragen/Einrichtung des Gerätes helfen?**

Wir helfen Ihnen gerne bei allgemeinen Fragen weiter. Bitte haben Sie Verständnis, dass wir nicht jedes Gerät und jeden Hersteller kennen können. Aufgrund des niedrigen Produktionspreises können wir unser Hauptaugenmerk nur auf die Produktion Ihrer neuen Ansagen legen. Bei technischen Fragen wenden Sie sich bitte an Ihren Gerätehersteller (Hotline, Webseite, Emailsupport) oder an den Verkäufer Ihres Gerätes (Techniker, Elektromarkt).

#### **Ist eine Herausgabe der Ansage als Datei möglich?**

Rechtlich ist der Nutzungsumfang von Sprachansagen mit Software vergleichbar. Letztere kann nicht auf beliebig vielen Rechner aufgespielt werden, sondern Sie brauchen für jeden weiteren User entsprechende Lizenzen. Genauso verhält es sich mit unseren Ansagen.

Mit Ihrer Bestellung erwerben Sie das Nutzungsrecht für einen Anschluss. Durch die Ferneinspielung auf Handy- oder T-Net-Boxen sowie auf Ihren Anrufbeantworter können wir zu jedem Zeitpunkt gegenüber Sprechern und Produzenten belegen, auf wievielen Nummern die Ansage derzeit verwendet wird und dass für jeden Anschluss entsprechende Lizenzen erworben wurden.

Wenn wir Ihnen die Ansage als Datei zusenden, entfällt diese Kontrollmöglichkeit. Es ist jedoch ein sogenanntes "Buy-Out" auf Anfrage möglich. Dann bekommen Sie die Ansage als mp3-Datei und können diese auf beliebig vielen Anschlüssen nutzen (also z.B. auch für Ihr Zweithandy).